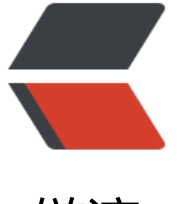

链滴

# 二进制和常[用的](https://ld246.com) DOS 命令

作者: chenyuan995

- 原文链接:https://ld246.com/article/1587185141130
- 来源网站: [链滴](https://ld246.com/member/chenyuan995)
- 许可协议:[署名-相同方式共享 4.0 国际 \(CC BY-SA 4.0\)](https://ld246.com/article/1587185141130)

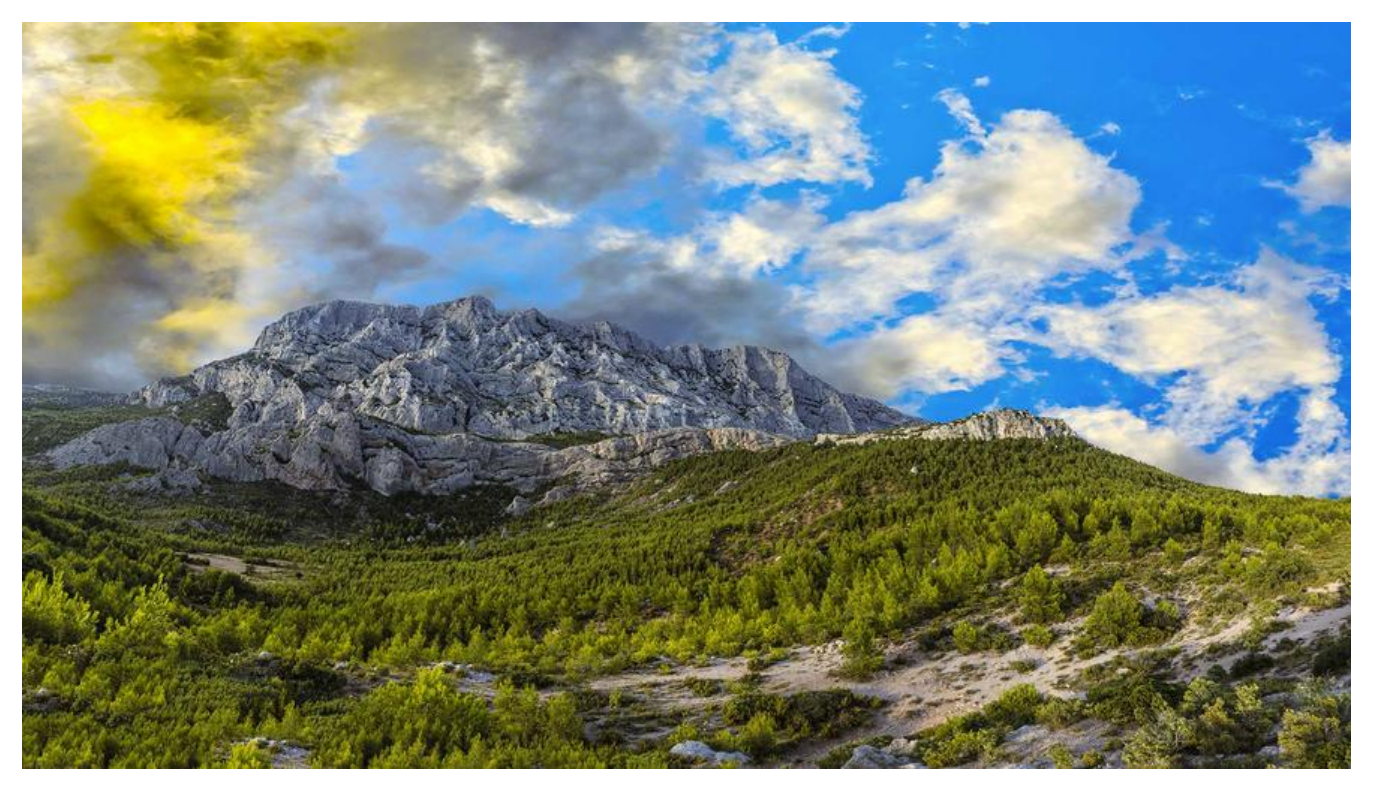

## **二进制**

计算机中的数据不同于人们生活中的数据,人们生活采用十进制数,而计算机中全部采用二进制数表 ,它只包含 0、1两个数,逢二进一,1+1=10。每一个0或者每一个1,叫做一个bit(比特)。

● 十进制数据转成二进制数据: 使用除以2获取余数的方式

十进制数字6转成二进制,除以2获取余数

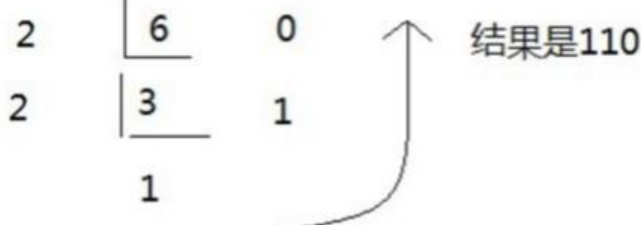

● 二进制数据转成十进制数据: 使用8421编码的方式

二进制数据 1001011转成十进制

1 0 0 1 0 1 1 64 32 16 8 4 2 1

把有1位上的十进制求和  $64+8+2+1=75$ 

二进制数系统中,每个0或1就是一个位,叫做bit(比特)。

### **字节**

8个bit(二进制位) 0000-0000表示为1个字节,写成1 byte或者1 B。

- $\bullet$  8 bit = 1 B
- $1024 B = 1 KB$
- $1024 KB = 1 MB$
- $1024 MB = 1 GB$
- $1024 GB = 1 TB$

## **常用DOS命令**

- 进入DOS操作窗口
	- 按下Windows+R键盘, 打开运行窗口, 输入cmd回车, 进入到DOS的操作窗口。

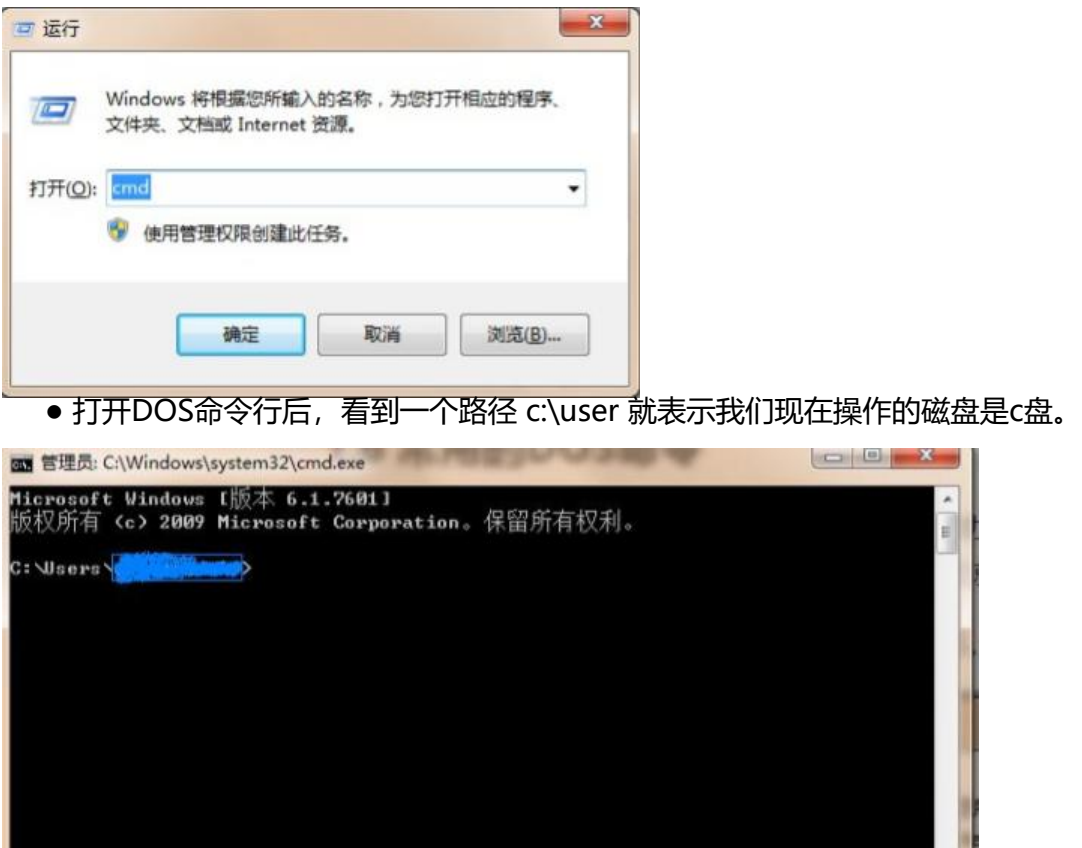

#### ● 常用命令

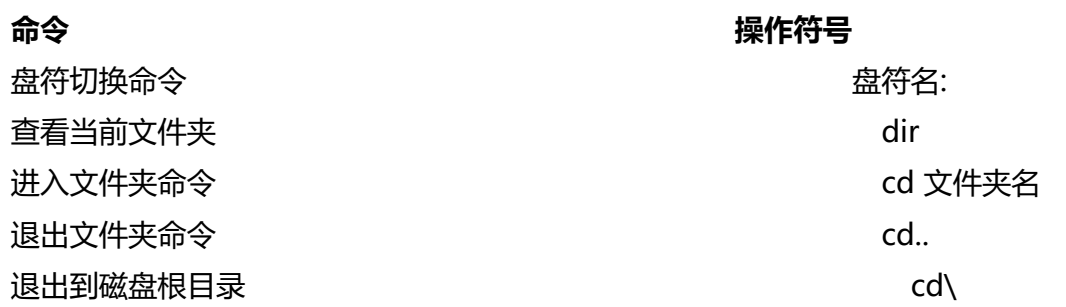

清屏 ClS